# МИНИСТЕРСТВО НАУКИ И ВЫСШЕГО ОБРАЗОВАНИЯ РОССИЙСКОЙ ФЕДЕРАЦИИ ФГБОУ ВО «БАШКИРСКИЙ ГОСУДАРСТВЕННЫЙ УНИВЕРСИТЕТ» ФАКУЛЬТЕТ НАУК О ЗЕМЛЕ И ТУРИЗМА

Утверждено: на заседании кафедры геодезии, картографии и географических информационных систем протокол №7 от 14 февраля 2022 г

И.о. зав. кафедрой //А.Ф. Нигматуллин

Согласовано: Председатель УМК факультета наук о Земле и туризма

 $\frac{\partial \mathcal{U}}{\partial \mathcal{U}}$  Ю.В. Фаронова

# **РАБОЧАЯ ПРОГРАММА ДИСЦИПЛИНЫ (МОДУЛЯ)**

Дисциплина «Применение данных дистанционного зондирования в тематическом и геоинформационном картографировании»

Часть, формируемая участниками образовательных отношений

**программа бакалавриата**

Направление подготовки 05.03.03 Картография и геоинформатика

Направленность (профиль) подготовки Картография

> Квалификация бакалавр

разработчик (составитель): разработчик (составитель):<br>доцент / И.Ю. Сайфуллин

Для приема: 2022 г.

Уфа – 2022 г.

Составитель: Сайфуллин И.Ю., канд. биол. наук, доцент кафедры геодезии, картографии и географических информационных систем

Рабочая программа дисциплины утверждена на заседании кафедры геодезии, картографии и географических информационных систем, протокол №7 от 14 февраля 2022 г.

Заведующий кафедрой  $\overbrace{\phantom{a}}$  / А.Ф. Нигматуллин

Дополнения и изменения, внесенные в рабочую программу дисциплины, утверждены на заседании кафедры геодезии, картографии и географических информационных систем, протокол № 11от «15» июня 2021 г.

Актуализация РПД в связи с изменением ФГОС.

Заведующий кафедрой  $\overbrace{\hspace{1.5cm}}^{\text{20}}$  / А.Ф. Нигматуллин

- 1. Перечень планируемых результатов обучения по дисциплине, соотнесенных с установленными в образовательной программе индикаторами достижения компетенций
- 2. Цель и место дисциплины в структуре образовательной программы
- 3. Содержание рабочей программы (объем дисциплины, типы и виды учебных занятий, учебно-методическое обеспечение самостоятельной работы обучающихся)
- 4. Фонд оценочных средств по дисциплине

4.1. Перечень компетенций и индикаторов достижения компетенций с указанием соотнесенных с ними запланированных результатов обучения по дисциплине. Описание критериев и шкал оценивания результатов обучения по дисциплине.

4.2. Типовые контрольные задания или иные материалы, необходимые для оценивания результатов обучения по дисциплине, соотнесенных с установленными в образовательной программе индикаторами достижения компетенций. Методические материалы, определяющие процедуры оценивания результатов обучения по дисциплине.

5. Учебно-методическое и информационное обеспечение дисциплины

5.1. Перечень основной и дополнительной учебной литературы, необходимой для освоения дисциплины

5.2. Перечень ресурсов информационно-телекоммуникационной сети «Интернет» и программного обеспечения, необходимых для освоения дисциплины, включая профессиональные базы данных и информационные справочные системы

6. Материально-техническая база, необходимая для осуществления образовательного процесса по дисциплине

# **1. 1.Перечень планируемых результатов обучения по дисциплине, соотнесенных с установленными в образовательной программе индикаторами достижения компетенций**

По итогам освоения дисциплины обучающийся должен достичь следующих результатов обучения:

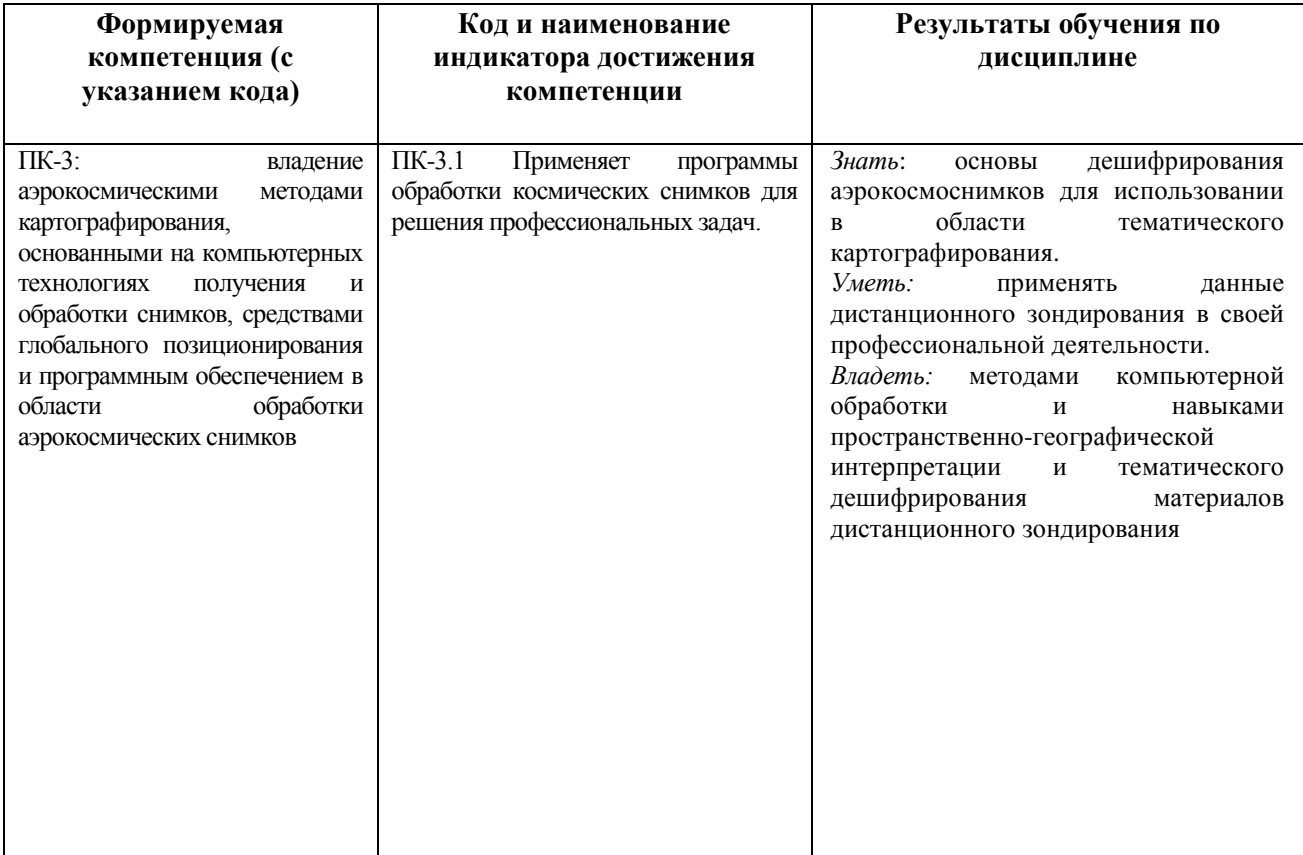

# **2. Цель и место дисциплины в структуре образовательной программы**

Дисциплина «Применение данных дистанционного зондирования в тематическом и геоинформационном картографировании» относится к дисциплинам части учебного плана, формируемой участниками образовательных отношений.

Дисциплина изучается на 3 курсе в 6 семестре.

*Целью* освоения дисциплины «Применение данных дистанционного зондирования в тематическом и геоинформационном картографировании» являются формирование у студентов профессиональных знаний о современных методах, системах и технологиях получения, обработки и интерпретации данных дистанционного зондирования для тематического и геоинформационного картографирования.

Курс предполагает знание основных предшествующих дисциплин обязательной части ООП (Введение в геоинформационное картографирование) и части, формируемая участниками образовательных отношений (Аэрокосмическое зондирование и фотограмметрия, Дешифрирование аэрокосмических снимков).

Изучение дисциплины необходимо для дальнейшего освоения таких дисциплин как: Геоинформационное картографирование. Кроме того, знание дисциплины и полученные в ходе ее освоения практические навыки в дальнейшем необходимы студентам при написании курсовых и выпускных работ, а также для обработки и представления результатов производственных практик.

# **3. Содержание рабочей программы (объем дисциплины, типы и виды учебных занятий, учебно-методическое обеспечение самостоятельной работы обучающихся)**

# ФГБОУ ВО «БАШКИРСКИЙ ГОСУДАРСТВЕННЫЙ УНИВЕРСИТЕТ» ФАКУЛЬТЕТ НАУК О ЗЕМЛЕ И ТУРИЗМА

# **СОДЕРЖАНИЕ РАБОЧЕЙ ПРОГРАММЫ**

# дисциплины «Применение данных дистанционного зондирования в тематическом и геоинформационном картографировании» на 3курсе 6 семестр

очная форма обучения

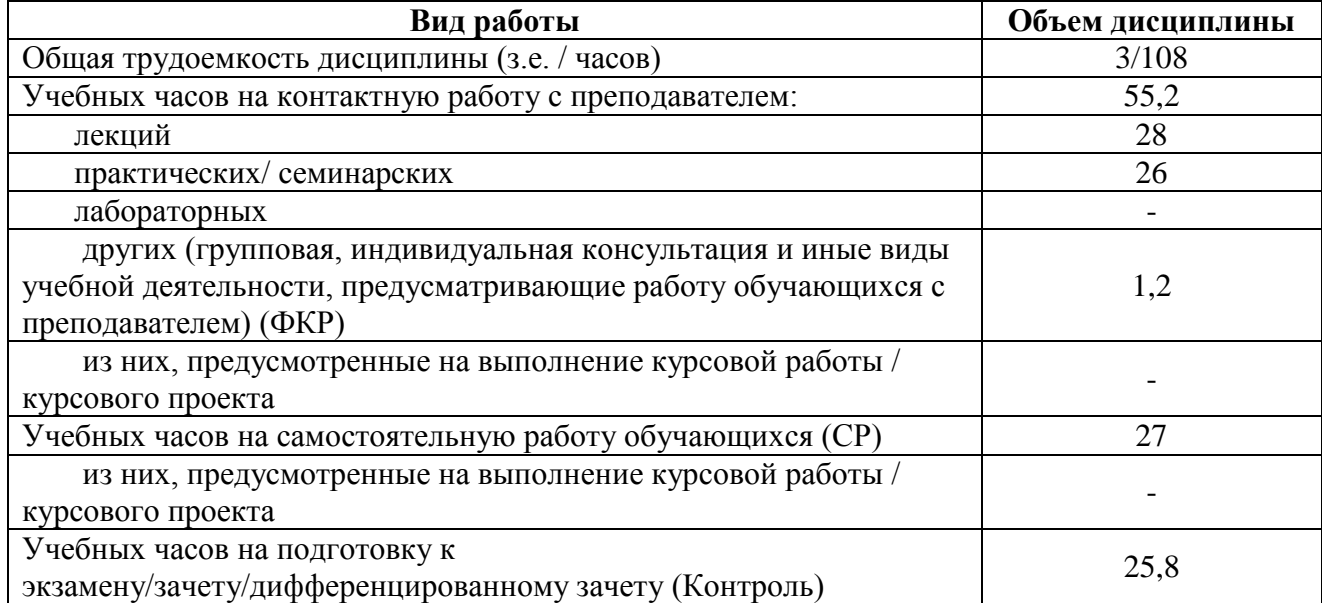

Форма (ы) контроля: Экзамен – 3 курс

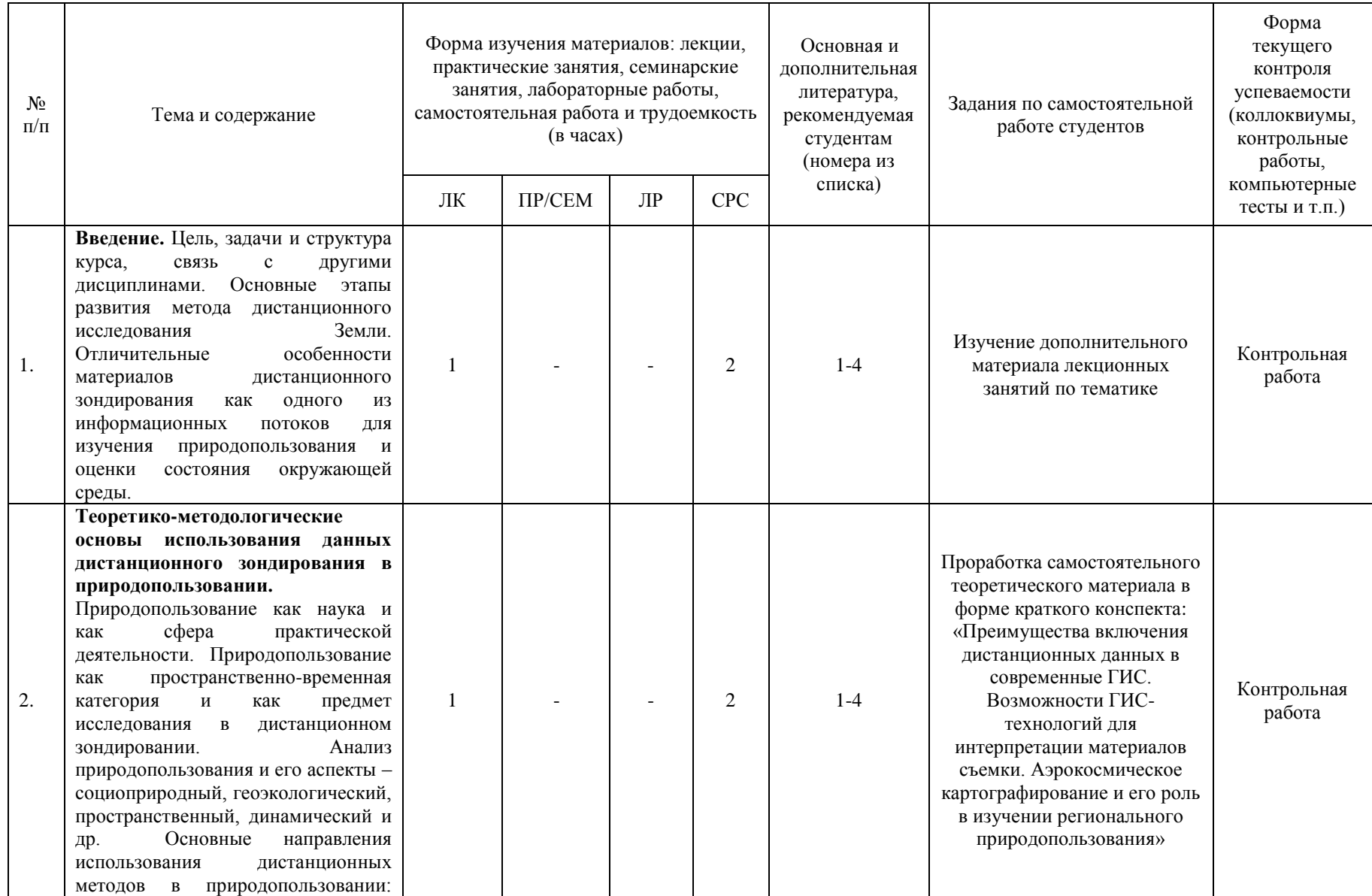

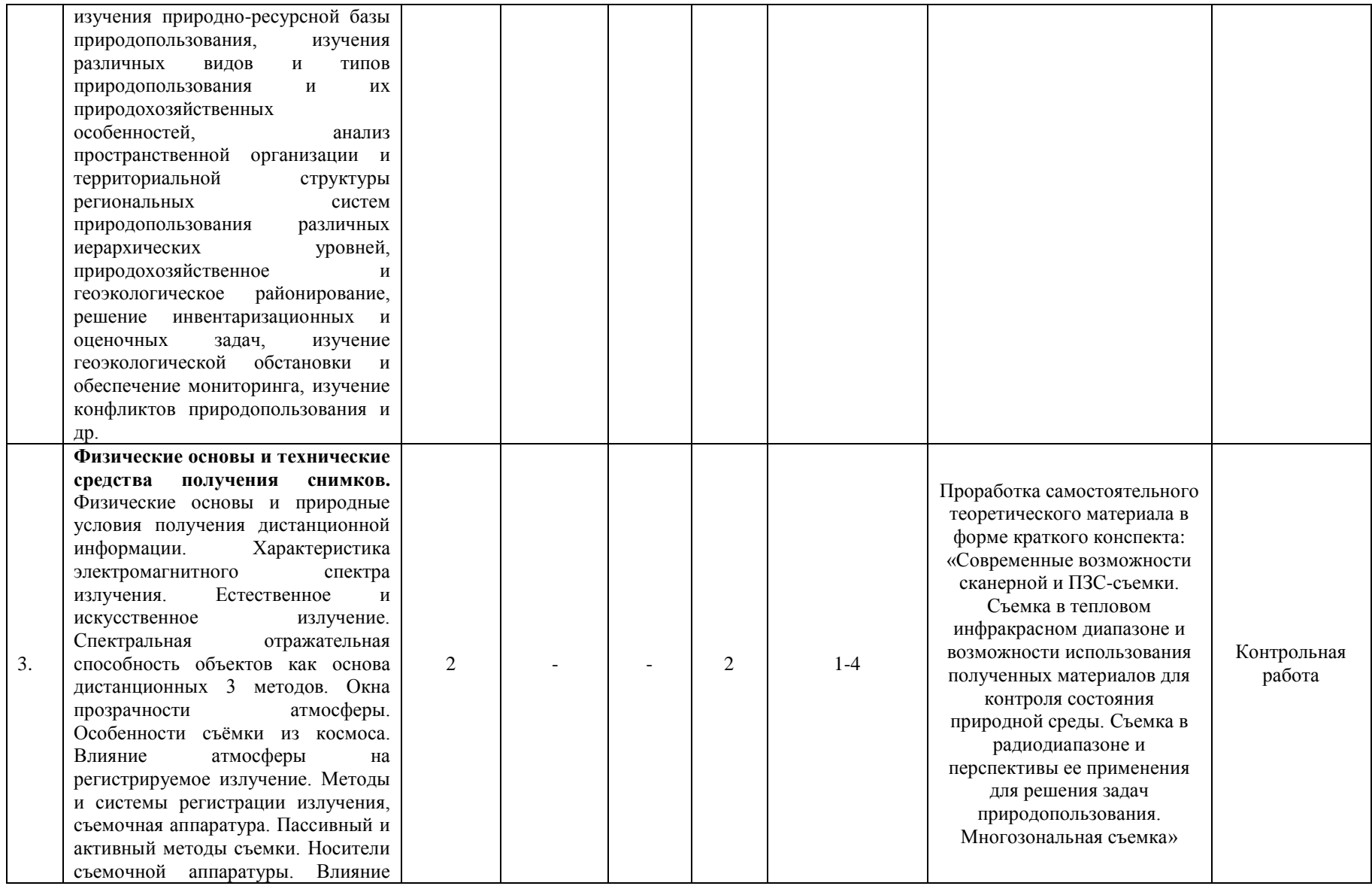

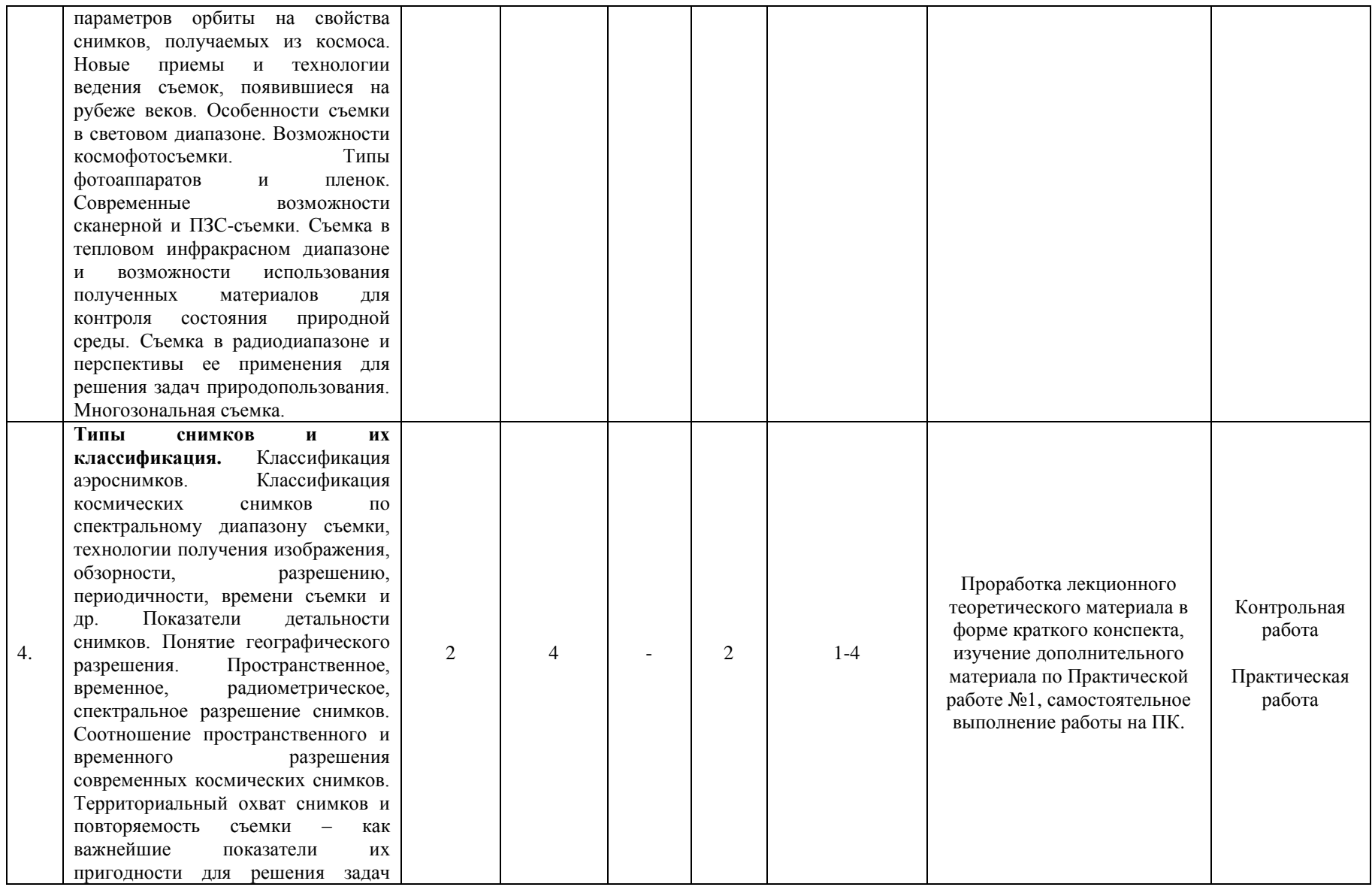

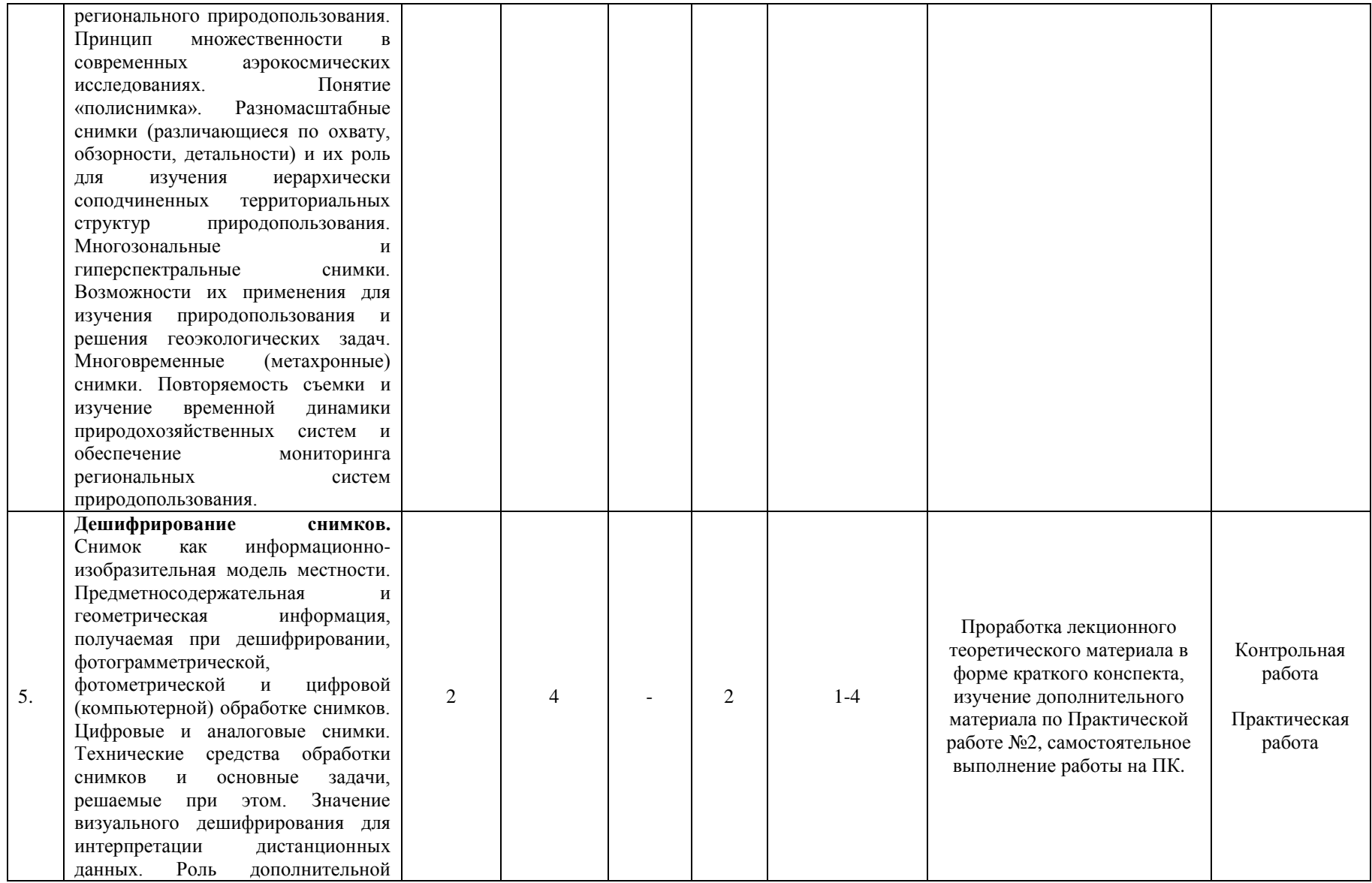

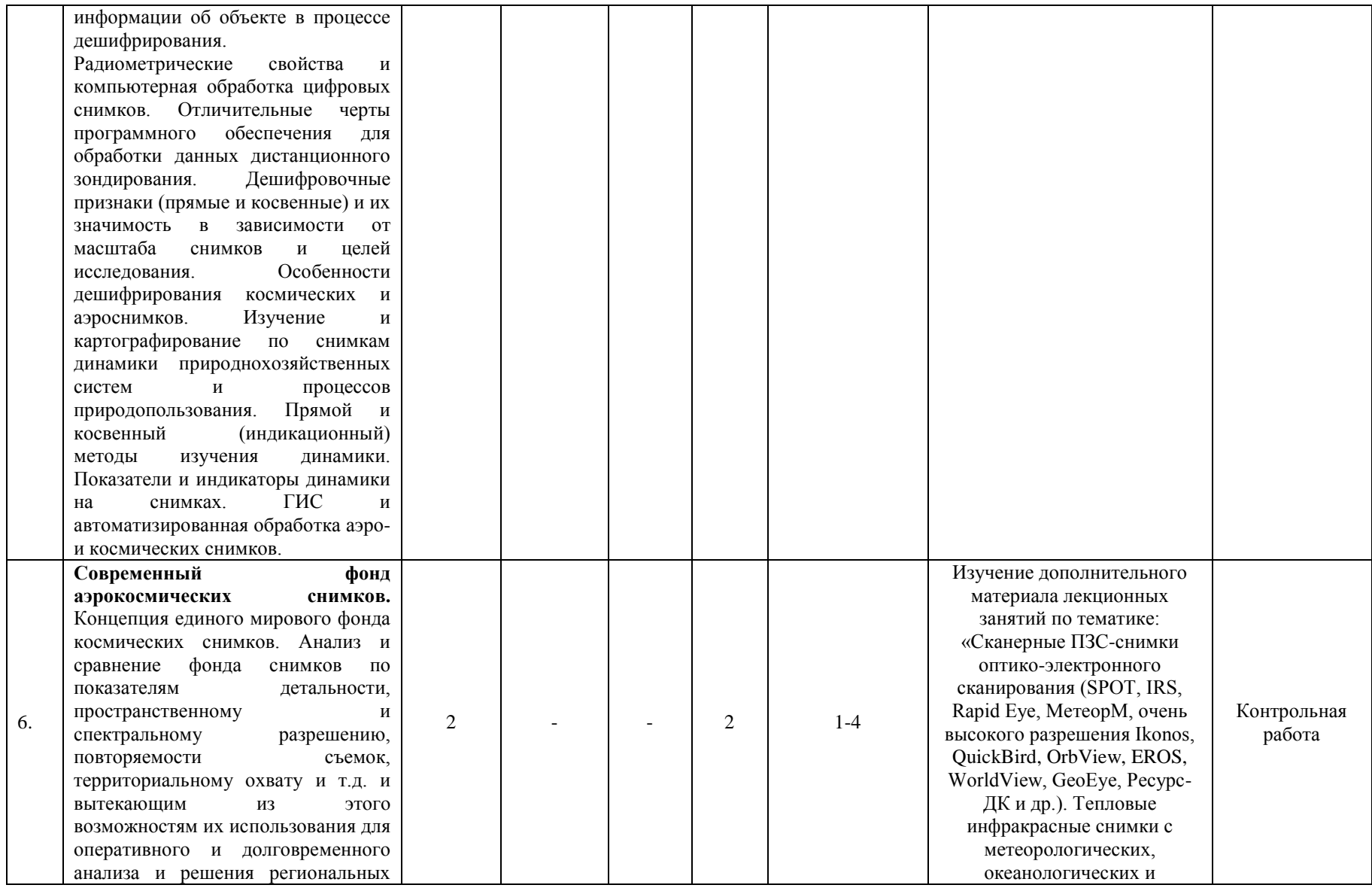

проблем природопользования. Комплексная классификация современного фонда космических снимков по спектральным диапазонам съемки и технологии получения изображений. Снимки в световом диапазоне. Снимки в тепловом диапазоне. Съемка в радиодиапазоне. Основные типы космических снимков. Фотографические снимки, полученные с околоземных орбит съемочными системами пилотируемых кораблей и орбитальных станций, спутников серии «Космос», картографического комплекса «Комета», а также зарубежными летательными аппаратами. Конверсионные материалы космофотосъемки. Сканерные снимки оптикомеханического сканирования. Снимки с метеоспутников на околоземных и геостационарных орбитах и с ресурсных спутников (Landsat, МетеорПрирода, Ресурс -О, Метеор -3М), их роль в мониторинге состояния природной среды. Сканерные ПЗС -снимки оптико электронного сканирования (SPOT, IRS, Rapid Eye, МетеорМ, очень высокого разрешения Ikonos, QuickBird, OrbView, EROS, WorldView, GeoEye, Ресурс -ДК и др.). Тепловые инфракрасные снимки с метеорологических, океанологических и ресурсных спутников. Микроволновые

ресурсных спутников. Микроволновые радиометрические снимки. Радиолокационные снимки. Конвергентные стереосъемки со спутников. Радиолокационная интерферометрическая цифровая модель рельефа Земли SRTM с космического корабля Shuttle. Радиоальтиметрия, лазерная альтиметрия»

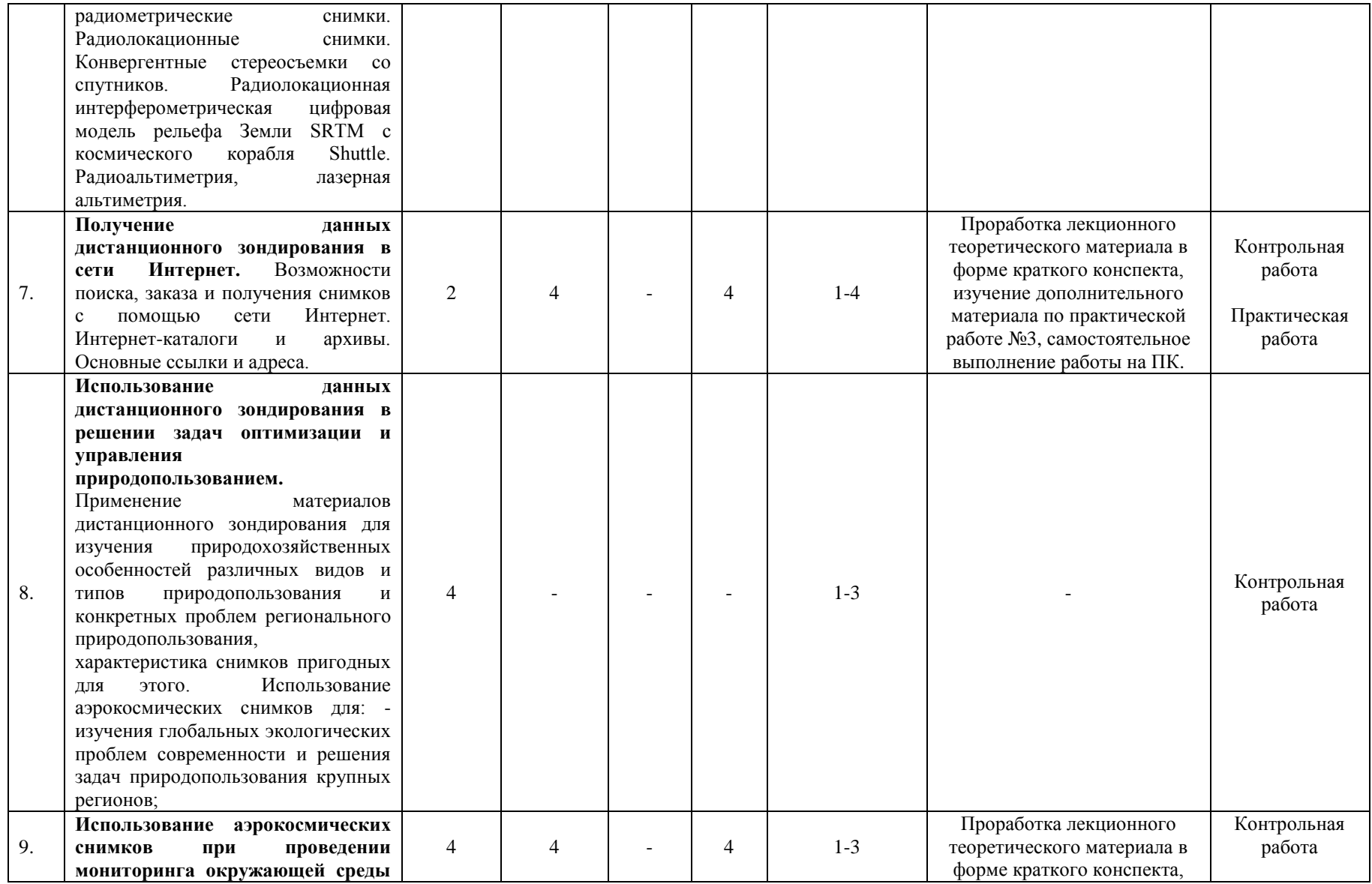

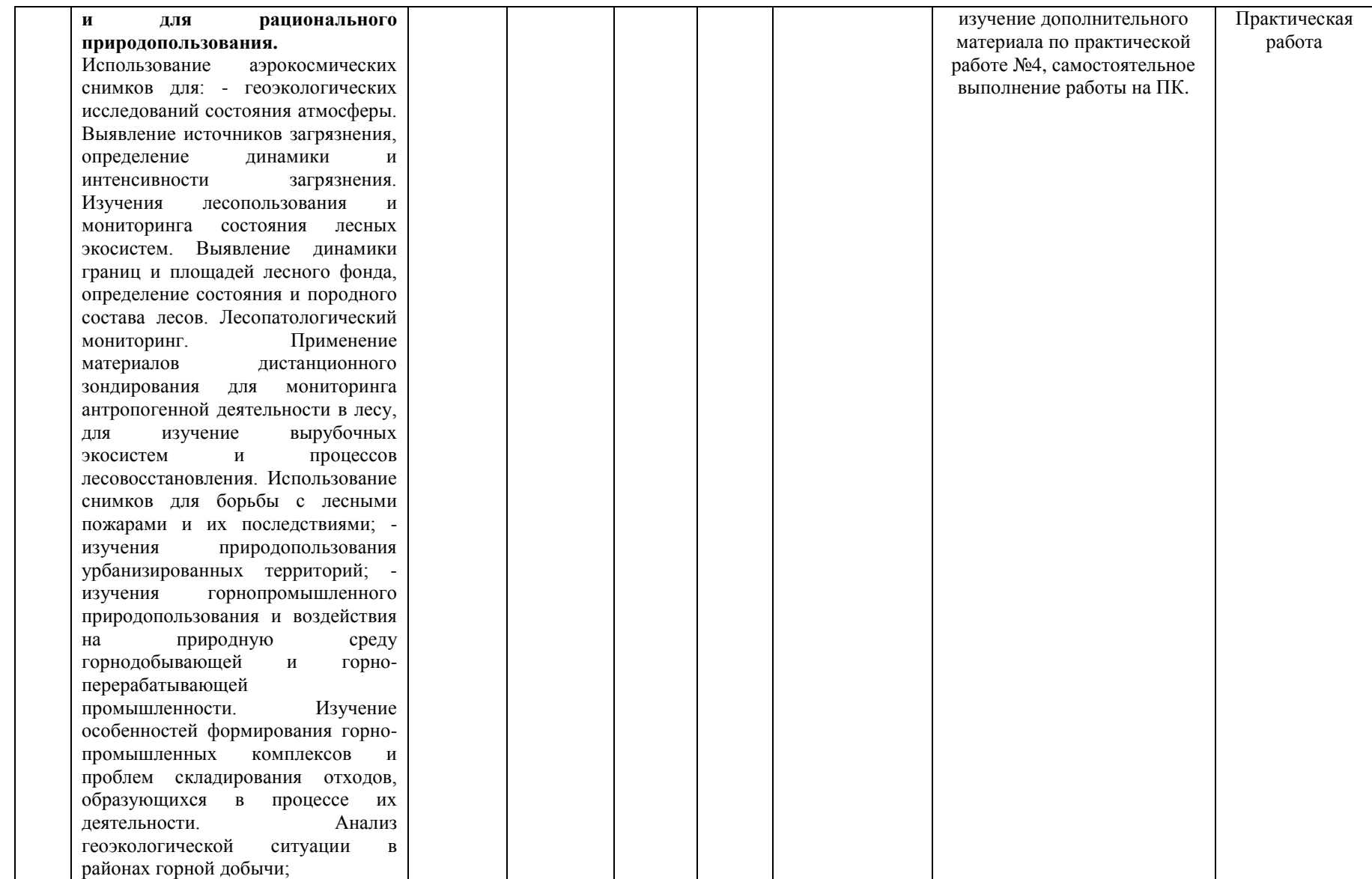

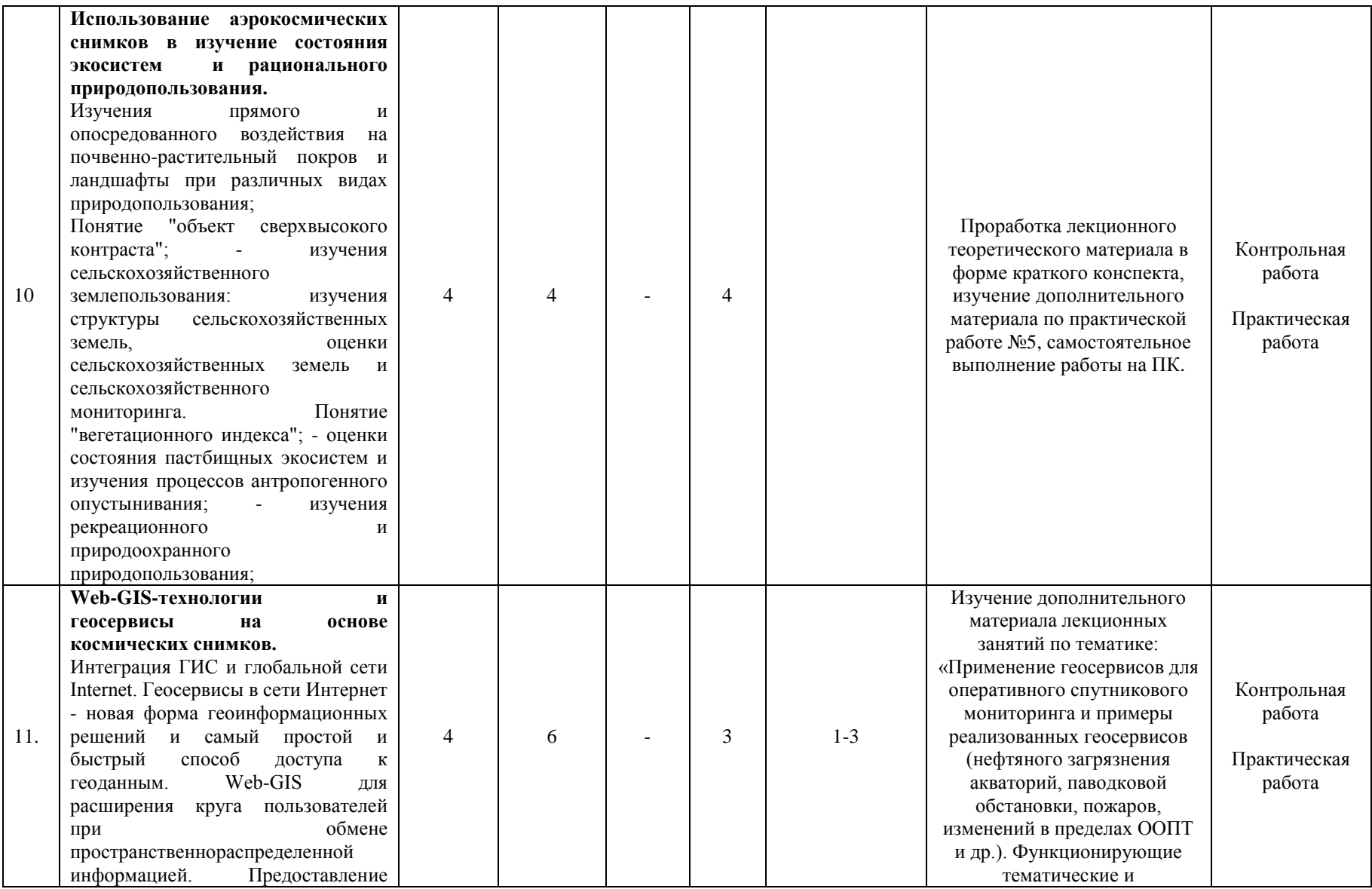

геоданных и продуктов на их основе через интернет или локальную сеть предприятия с помощью геосервисов. Геосервисы на основе космических снимков. Применение геосервисов для планирования и мониторинга развития регионов. Использование Web-GIS в государственном и частном секторах. Сервисы оперативного мониторинга состояния окружающей среды в сети Интернет. Применение геосервисов для оперативного спутникового мониторинга и примеры реализованных геосервисов (нефтяного загрязнения акваторий, паводковой обстановки, пожаров, изменений в пределах ООПТ и др.). Функционирующие тематические и специализированные геопорталы: Государственная инвентаризация лесов (ведомственный геосервис Рослесхоза); сервис «Космоплан» (ведомственный геопортал МЧС России), Космоснимки - ЧС (наблюдение за природными и техногенными ЧС), Космоснимки - Лукойл (наблюдение за экологической и судовой обстановкой в акватории Северного Каспия в районе объектов компании «ЛУКОЙЛ»), «Космоснимки - Половодье» (мониторинг хода половодья на реках России), «Космоснимки - Пожары» (мониторинг пожарной обстановки в России), «Космоснимки - моря

специализированные геопорталы: Государственная инвентаризация лесов (ведомственный геосервис Рослесхоза); сервис «Космоплан» (ведомственный геопортал МЧС России), Космоснимки - ЧС (наблюдение за природными и техногенными ЧС), Космоснимки - Лукойл (наблюдение за экологической и судовой обстановкой в акватории Северного Каспия в районе объектов компании «ЛУКОЙЛ»), «Космоснимки - Половодье» (мониторинг хода половодья на реках России), «Космоснимки - Пожары» (мониторинг пожарной обстановки в России), «Космоснимки - моря России» (мониторинг экологической и судовой обстановки в морских акваториях страны) и др.»

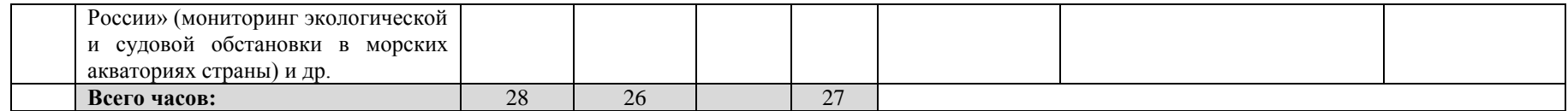

#### **4. Фонд оценочных средств по дисциплине**

## **4.1. Перечень компетенций и индикаторов достижения компетенций с указанием соотнесенных с ними запланированных результатов обучения по дисциплине. Описание критериев и шкал оценивания результатов обучения по дисциплине.**

Код и формулировка компетенции: ПК-3: владение аэрокосмическими методами картографирования, основанными на компьютерных технологиях получения и обработки снимков, средствами глобального позиционирования и программным обеспечением в области обработки аэрокосмических снимков.

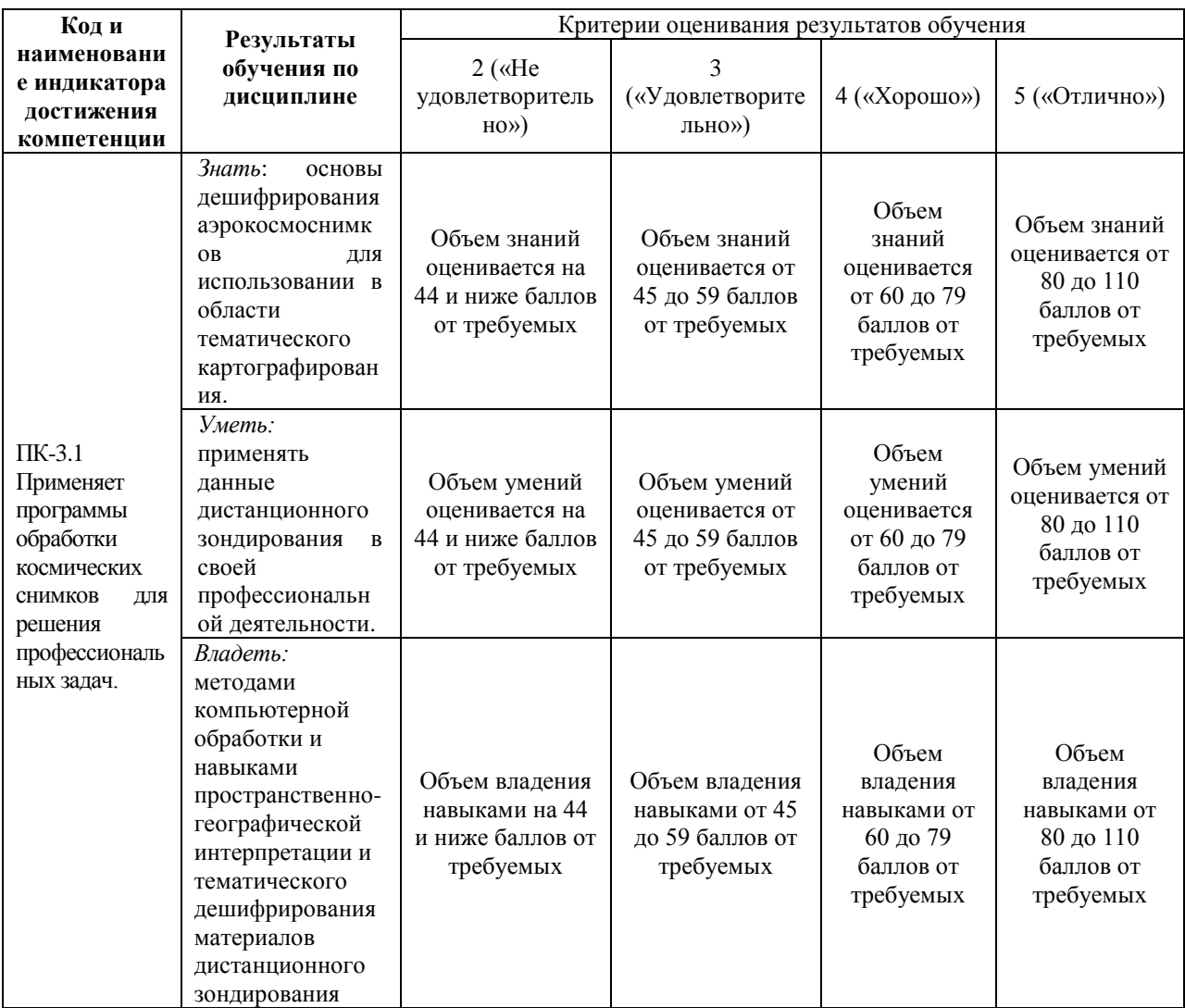

Показатели сформированности компетенции:

Критериями оценивания являются баллы, которые выставляются преподавателем за виды деятельности (оценочные средства) по итогам изучения модулей (разделов дисциплины), перечисленных в рейтинг-плане дисциплины: текущий контроль – максимум 40 баллов; рубежный контроль – максимум 30 баллов, поощрительные баллы – максимум 10.

Шкалы оценивания экзамена: от 45 до 59 баллов – «удовлетворительно»; от 60 до 79 баллов – «хорошо»; от 80 баллов – «отлично».

# **4.2. Типовые контрольные задания или иные материалы, необходимые для оценивания результатов обучения по дисциплине, соотнесенных с установленными в образовательной программе индикаторами достижения компетенций. Методические материалы, определяющие процедуры оценивания результатов обучения по дисциплине.**

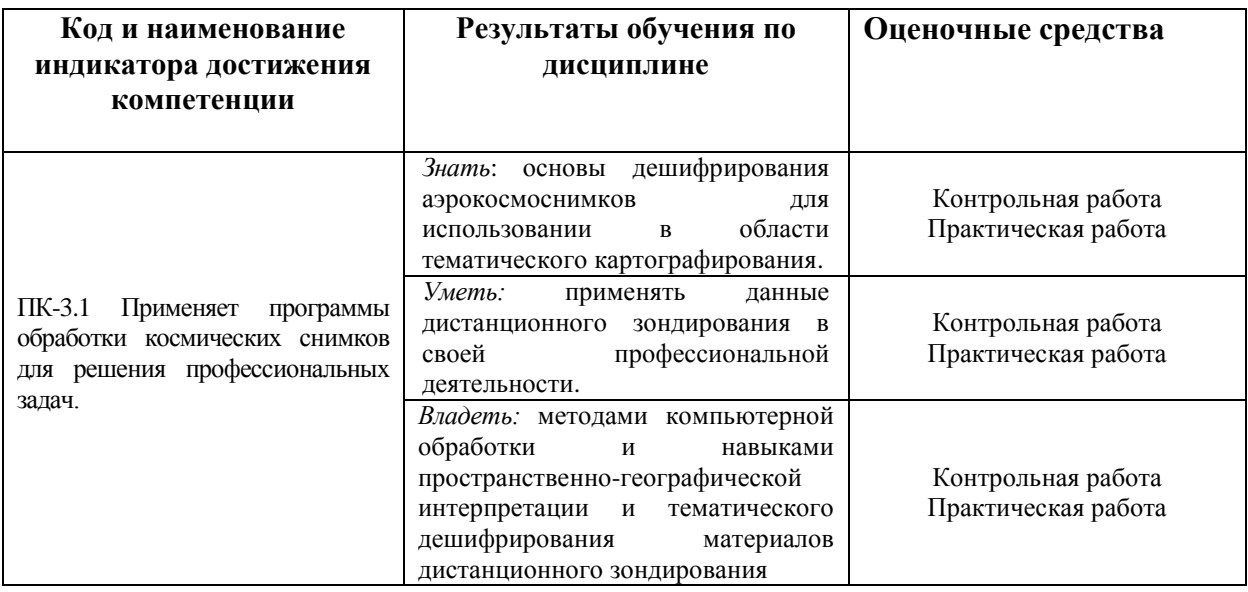

# **4.3 Рейтинг-план дисциплины**

# Применение данных дистанционного зондирования в тематическом и геоинформационном картографировании

## направление 05.03.03 Картография и геоинформатика курс 3, семестр 6.

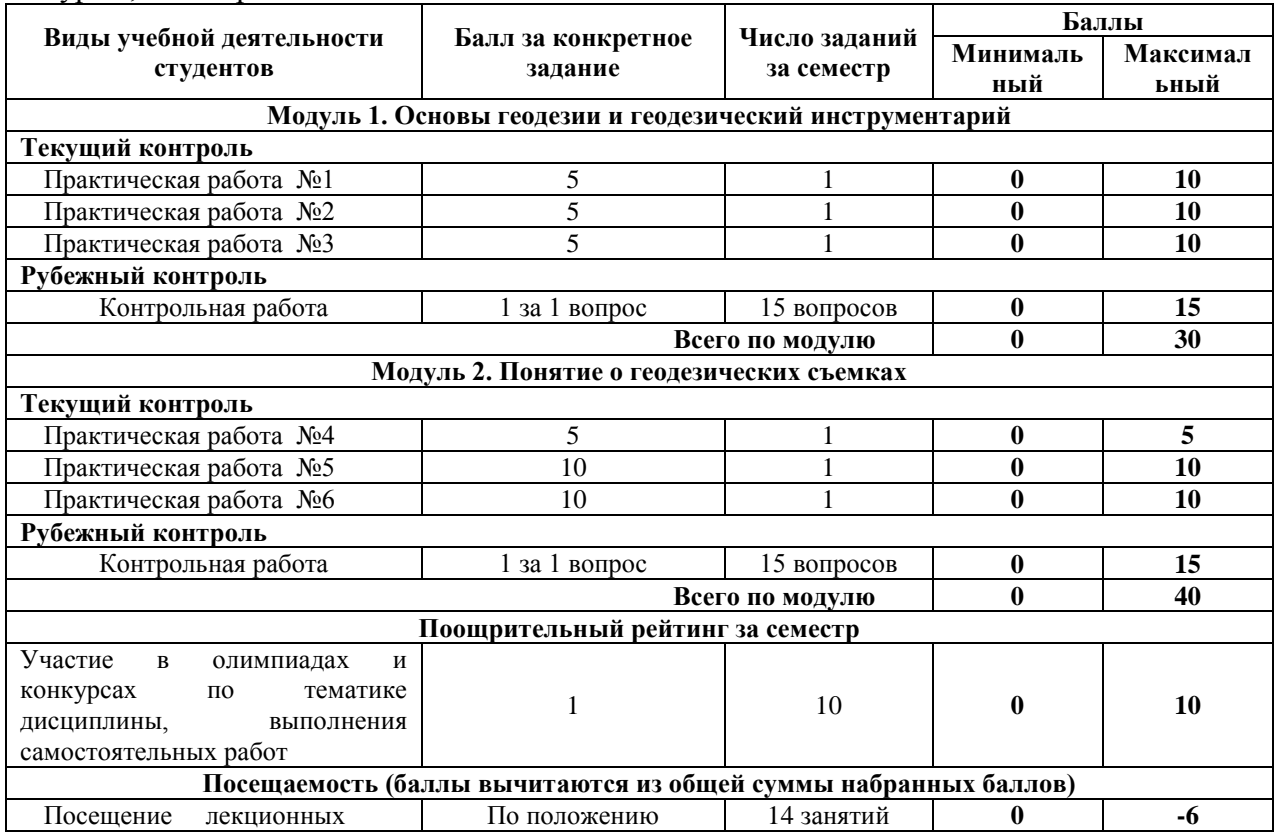

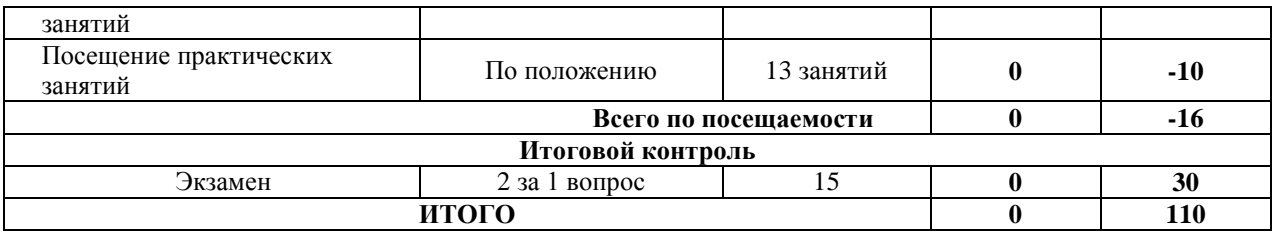

#### **Экзамен**

По условиям рейтинг-плана дисциплины, экзамен проходит в виде теста. Тестирование проводится в системе централизованного тестирования БашГУ (moodle.bashedu.ru)

### **Перечень вопросов к тестам на экзамен**

1. Дайте определение понятия «Дистанционное зондирование».

2. Назовите основные преимущества данных ДЗЗ.

3. Дайте определение понятиям «спектральное», «пространственное», «радиометрическое» и «временное» разрешение спутникового изображения.

4. Как пространственное разрешение цифрового изображения соотносится с традиционным понятием масштаба?

5. Что понимается под спектром электромагнитного излучения?

6. Основные спектральные диапазоны ЭМИ, используемые в дистанционных методах исследования наземных экосистем.

7. Что такое «окна прозрачности» земной атмосферы?

8. Назовите наиболее известные современные спутниковые системы, результаты съемки которых используются для картографирования и мониторинга наземных экосистем.

9. Спутниковые данные Landsat-TM/ETM+. Описание съемочной аппаратуры и характеристики получаемых изображений.

10. Дайте краткую сравнительную характеристику наиболее популярных программных продуктов, используемых для обработки данных ДЗЗ.

11.Для чего необходимо прибегать к процедурам геометрической и радиометрической коррекции изображения?

12. Приведите примеры ситуаций, когда могут использоваться различные методы улучшения цифровых изображений.

13. Вегетационные индексы – вычисление, свойства, использование.

14. Методологическая основа тематической классификации цифровых изображений.

15. В чем различия методов контролируемой и неконтролируемой классификации? 16. Дайте определение понятиям «спектральная сигнатура» и «пространство признаков».

17. Назовите и дайте краткое описание наиболее распространенным алгоритмам классификации спутниковых изображений, применяемых для целей картографирования и мониторинга наземных экосистем.

18. Назовите прямые и косвенные дешифровочные признаки различных типов наземных экосистем на космических снимках высокого пространственного разрешения.

19. Какие комбинации спектральных каналов используются для дешифрирования и тематической классификации наземных экосистем по спутниковым данным Landsat- $TM/ETH + ?$ 

20. Подходы к оценке точности результатов классификации спутниковых изображений.

21. Охарактеризуйте возможности распознавания категорий земель и типов лесных насаждений, а также их характеристик по спутниковым изображениям.

22. Методы выявления изменений и повреждений лесного покрова по спутниковым данным.

23. Детектирование лесных пожаров по спутниковым изображениям.

24. Дайте определение понятия «цифровая модель рельефа». Каким образом она может быть создана/получена?

25. Дайте краткий обзор прикладных задач, решаемых с использованием данных ДЗЗ.

#### **Пример задания на экзамен:**

1) Дать определение «Геодезические сети»

Варианты ответов:

а) Точки на поверхности земли, определенные в единой для них системе координат.

б) Система точек, закрепленные на местности и определенные в единой для них системе координат.

в) Система точек, определенные в единой для них системе координат.

г) Система точек, закрепленные на поверхности земли.

### **Критерии оценивания:**

Каждый вопрос оценивается в 2 балла. В целом экзамен состоит из 15 вопросов.

Для получения оценки «отлично» студенту необходимо набрать на экзамене не менее 20 баллов.

Для получения оценки «хорошо» студенту необходимо набрать на экзамене не менее 15 баллов.

Для получения оценки «удовлетворительно» студенту необходимо набрать на экзамене не менее 10 баллов.

Критерии оценки экзамена (в баллах):

- **25-30 баллов** выставляется студенту, если студент дал точные ответы на 12-15 вопросов теста.

- **17-24 баллов** выставляется студенту, если студент дал точные ответы на 9-11 вопросов теста.

**- 10-16 баллов** выставляется студенту, если студент дал точные ответы на 5-8 вопросов теста.

**- 1-10 баллов** выставляется студенту, если студент дал точные ответы на 1-4 вопросов теста.

## **Практические работы**

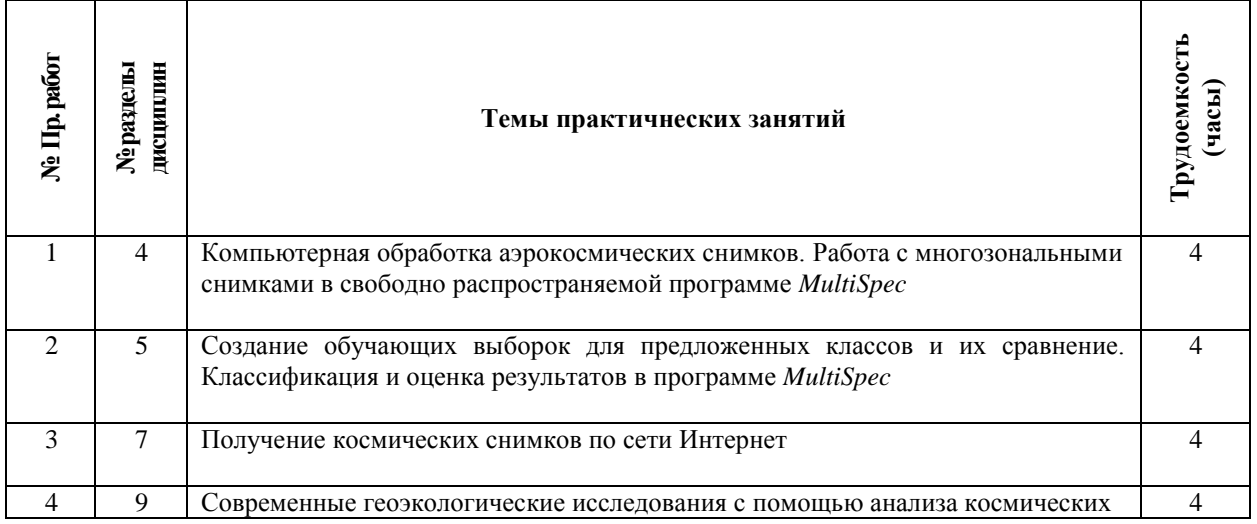

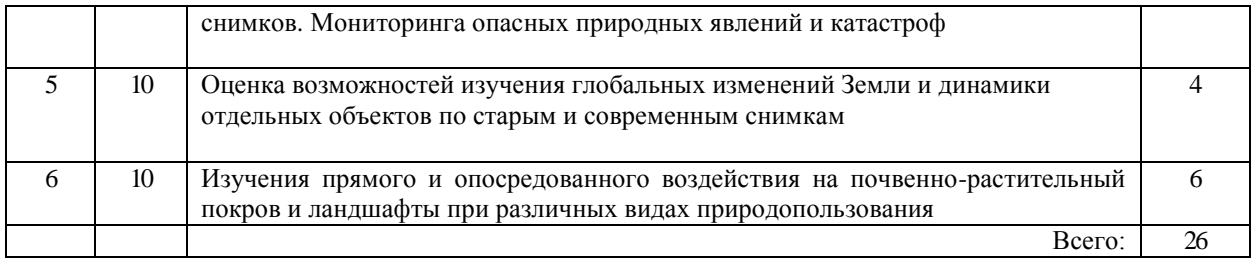

# **Критерии оценки работ №1-4**

**Критерии оценки** (в баллах) в соответствии рейтинг плану по максимальному и минимальному количеству баллов:

**5 балла** выставляется студенту, если продемонстрировал умение применять теоретические знания при выполнении практических заданий. Лабораторная работа выполнена полностью без неточностей и ошибок.

**4 балла** выставляется студенту, если при выполнении лабораторной работы допущены несущественные ошибки.

**3 балла** выставляется студенту, если при выполнении лабораторной работы заметны пробелы в теоретических знании. Студент не полностью выполнил задание или при решении допущены значительные ошибки.

**2 балл** выставляется студенту, если при выполнении лабораторной работы студент не полностью выполнил задание.

**1 балл** выставляется студенту, если при выполнении лабораторной работы студент не полностью выполнил задание и при решении допущены грубые ошибки.

## **Критерии оценки работ №5-6**

**Критерии оценки** (в баллах) в соответствии рейтинг плану по максимальному и минимальному количеству баллов:

**10 балла** выставляется студенту, если продемонстрировал умение применять теоретические знания при выполнении практических заданий. Лабораторная работа выполнена полностью без неточностей и ошибок.

**8 балла** выставляется студенту, если при выполнении лабораторной работы допущены несущественные ошибки.

**6 балла** выставляется студенту, если при выполнении лабораторной работы заметны пробелы в теоретических знании. Студент не полностью выполнил задание или при решении допущены значительные ошибки.

**4 балл** выставляется студенту, если при выполнении лабораторной работы студент не полностью выполнил задание.

**2 балл** выставляется студенту, если при выполнении лабораторной работы студент не полностью выполнил задание и при решении допущены грубые ошибки.

#### **Самостоятельная работа студента**

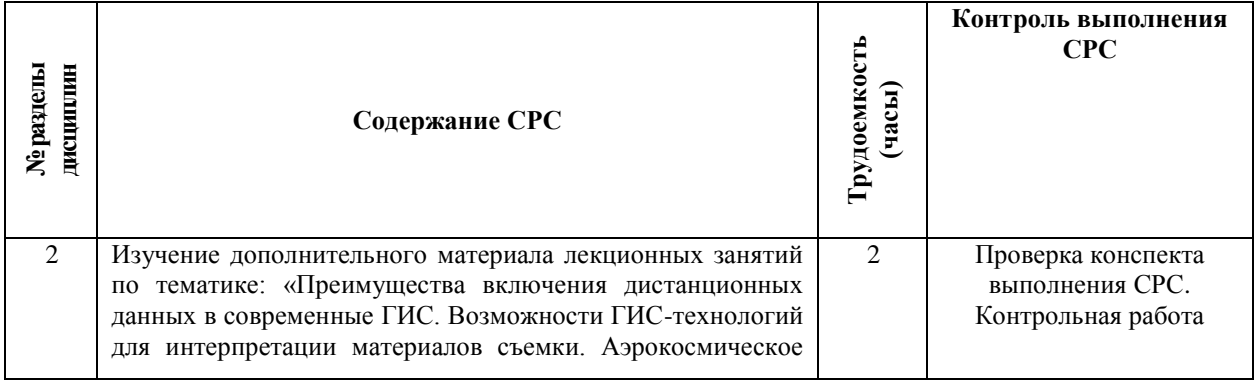

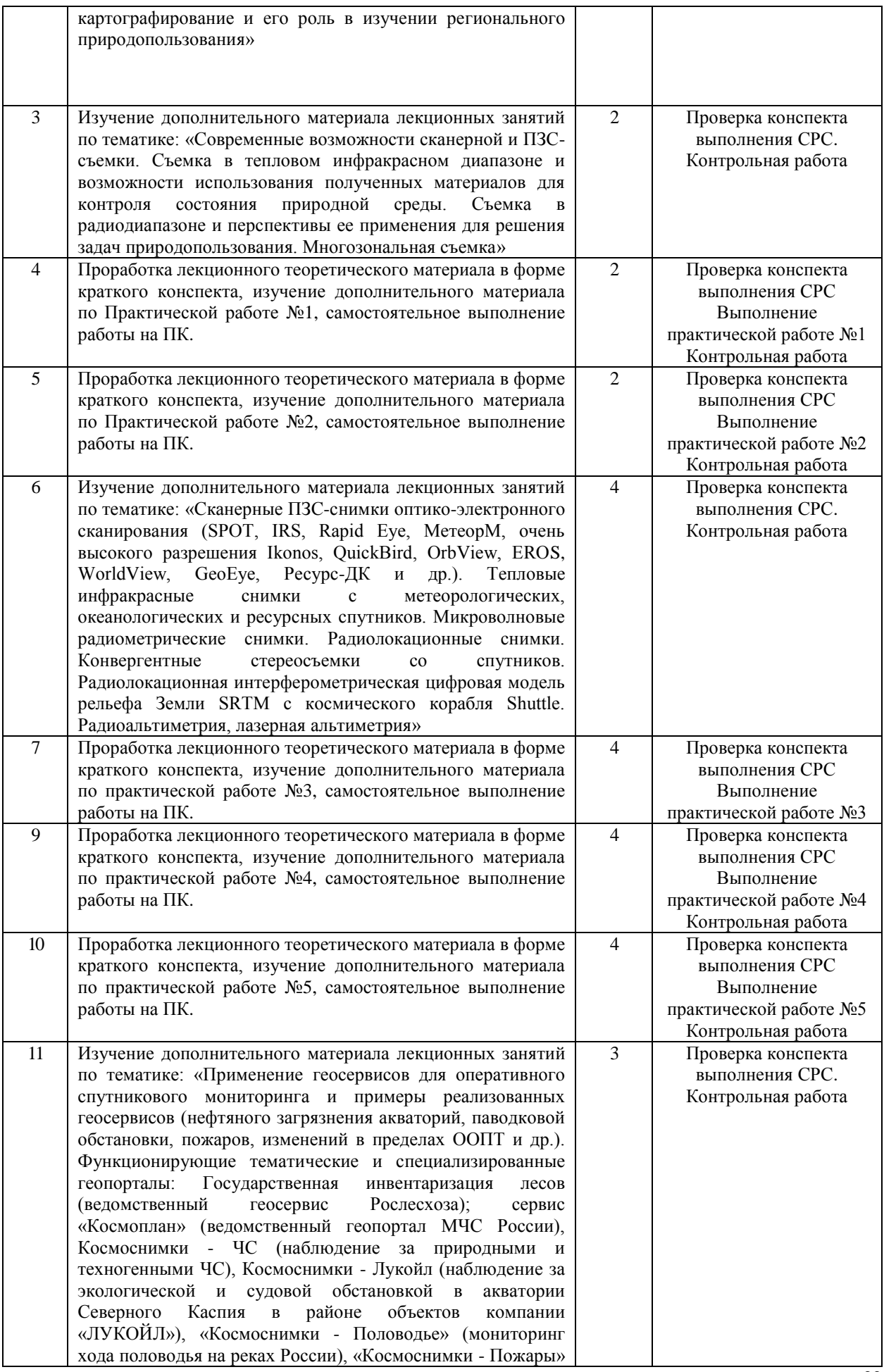

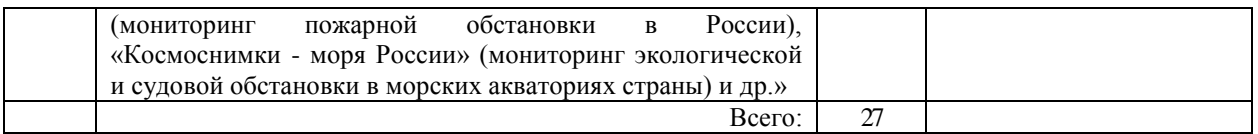

### **Критерии оценки самостоятельных работ по 1 и 2 модулю**

В соответствии с рейтинг-планом, за каждую выполненную самостоятельную работу студенту может выставляться 1 поощрительный балл:

### **Задания для контрольной работы**

Контрольная работа является промежуточной аттестацией студента, направленная на контроль освоения дисциплины с целью оценивание усвоения знаний, умений и навыков согласно формируемой компетенции.

Описание контрольной работы: По условиям рейтинг-плана дисциплины, контрольная работа проходит в виде теста. Тестирование проводится в системе централизованного тестирования БашГУ (moodle.bashedu.ru)

## **Примерные вопросы контрольной работы**

1. Дайте определение понятия «Дистанционное зондирование».

2. Назовите основные преимущества данных ДЗЗ.

3. Дайте определение понятиям «спектральное», «пространственное», «радиометрическое» и «временное» разрешение спутникового изображения.

4. Как пространственное разрешение цифрового изображения соотносится с традиционным понятием масштаба?

5. Что понимается под спектром электромагнитного излучения?

6. Основные спектральные диапазоны ЭМИ, используемые в дистанционных методах исследования наземных экосистем.

7. Что такое «окна прозрачности» земной атмосферы?

8. Назовите наиболее известные современные спутниковые системы, результаты съемки которых используются для картографирования и мониторинга наземных экосистем.

9. Спутниковые данные Landsat-TM/ETM+. Описание съемочной аппаратуры и характеристики получаемых изображений.

10. Дайте краткую сравнительную характеристику наиболее популярных программных продуктов, используемых для обработки данных ДЗЗ.

11.Для чего необходимо прибегать к процедурам геометрической и радиометрической коррекции изображения?

12. Приведите примеры ситуаций, когда могут использоваться различные методы улучшения цифровых изображений.

13. Вегетационные индексы – вычисление, свойства, использование.

14. Методологическая основа тематической классификации цифровых изображений.

15. В чем различия методов контролируемой и неконтролируемой классификации? 16. Дайте определение понятиям «спектральная сигнатура» и «пространство признаков».

17. Назовите и дайте краткое описание наиболее распространенным алгоритмам классификации спутниковых изображений, применяемых для целей картографирования и мониторинга наземных экосистем.

18. Назовите прямые и косвенные дешифровочные признаки различных типов наземных экосистем на космических снимках высокого пространственного разрешения.

19. Какие комбинации спектральных каналов используются для дешифрирования и тематической классификации наземных экосистем по спутниковым данным Landsat-TM/ETM+?

20. Подходы к оценке точности результатов классификации спутниковых изображений.

21. Охарактеризуйте возможности распознавания категорий земель и типов лесных насаждений, а также их характеристик по спутниковым изображениям.

22. Методы выявления изменений и повреждений лесного покрова по спутниковым данным.

23. Детектирование лесных пожаров по спутниковым изображениям.

24. Дайте определение понятия «цифровая модель рельефа». Каким образом она может быть создана/получена?

25. Дайте краткий обзор прикладных задач, решаемых с использованием данных ДЗЗ.

## **Критерии оценивания контрольной работы:**

Каждый вопрос оценивается в 1 балла. Тест состоит из 15 вопросов.

Студенту выставляется от 0 до 15 баллов за контрольную работу, в зависимости от правильности ответа на вопросы.

# **5. Учебно-методическое и информационное обеспечение дисциплины 5.1. Перечень основной и дополнительной учебной литературы, необходимой для освоения дисциплины**

**Основная литература**:

1. Браверман, Б.А. Программное обеспечение геодезии, фотограмметрии, кадастра, инженерных изысканий : учебное пособие / Б.А. Браверман. – Москва ; Вологда : Инфра-Инженерия, 2018. – 245 с. : ил. [электронный ресурс] - https://biblioclub.ru/

2. Домрачев, А.А. Основы дистанционного зондирования Земли (на примере ENVI 4.8) : практикум : [16+] / А.А. Домрачев, М.А. Ануфриев ; Поволжский государственный технологический университет. – Йошкар-Ола : ПГТУ, 2019. – 154 с. : ил. [электронный ресурс] - https://biblioclub.ru/

3. Смирнов, Л.Е. Аэрокосмические методы географических исследований : Учеб. пособ. для студ. географ. фак-тов ун-тов .— Л. : ЛГУ, 1975 .— 302 с..

## **Дополнительная литература**:

4. Шошина, К.В. Геоинформационные системы и дистанционное зондирование : учебное пособие / К.В. Шошина, Р.А. Алешко ; Министерство образования и науки Российской Федерации, Федеральное государственное автономное образовательное учреждение высшего профессионального образования Северный (Арктический) федеральный университет им. М.В. Ломоносова. – Архангельск : ИД САФУ, 2014. – Ч. 1. – 76 с. : ил. [электронный ресурс] - https://biblioclub.ru/

# **5.2. Перечень ресурсов информационно-телекоммуникационной сети «Интернет» и программного обеспечения, необходимых для освоения дисциплины**

1. Центр Дистанционного зондирования Земли Инженернотехнологический центр СканЭкс (ИТЦ СканЭкс) - [http://www.scanex.ru;](http://www.scanex.ru/)

2. Российская компания «Совзонд» - [http://www.sovzond.ru/;](http://www.sovzond.ru/)

3. Русскоязычный портал, содержащий сведения по дистанционному зондированию Земли, ГИС-анализу, всем видам обработки ДДЗ - [http://www.gis](http://www.gis-lab.info/)[lab.info;](http://www.gis-lab.info/)

4. Институт космических исследований РАН (ИКИ РАН) - [http://arc.iki.rssi.ru;](http://arc.iki.rssi.ru/)

5. Каталог для поиска снимков Landsat [http://www.landsat.org/worldclickmap.html;](http://www.landsat.org/worldclickmap.html)

6. Электронный ресурс базы данных космических снимков Landsat Glovis USGS archive // – Режим доступа: http://glovis.usgs.gov/, регистрация. – Яз. англ.;

7. Электронная библиотечная система «ЭБ БашГУ» - [https://elib.bashedu.ru//](https://elib.bashedu.ru/)

8. Электронная библиотечная система издательства «Лань» <https://e.lanbook.com/>

9. Электронная библиотечная система «Университетская библиотека онлайн» - <https://biblioclub.ru/>

10. Научная электронная библиотека - elibrary.ru (доступ к электронным научным журналам) - [https://elibrary.ru/projects/subscription/rus\\_titles\\_open.asp](https://elibrary.ru/projects/subscription/rus_titles_open.asp)

11. Электронный каталог Библиотеки БашГУ - <http://www.bashlib.ru/catalogi/>

12. Электронная библиотека диссертаций РГБ - <http://diss.rsl.ru/>

13. Государственная публичная научно-техническая библиотека России. База данных международных индексов научного цитирования SCOPUS - [http://www.gpntb.ru.](http://www.gpntb.ru/)

14. Государственная публичная научно-техническая библиотека России. База данных международных индексов научного цитирования Web of Science [http://www.gpntb.ru](http://www.gpntb.ru/)

# **6. Материально-техническая база, необходимая для осуществления образовательного процесса по дисциплине**

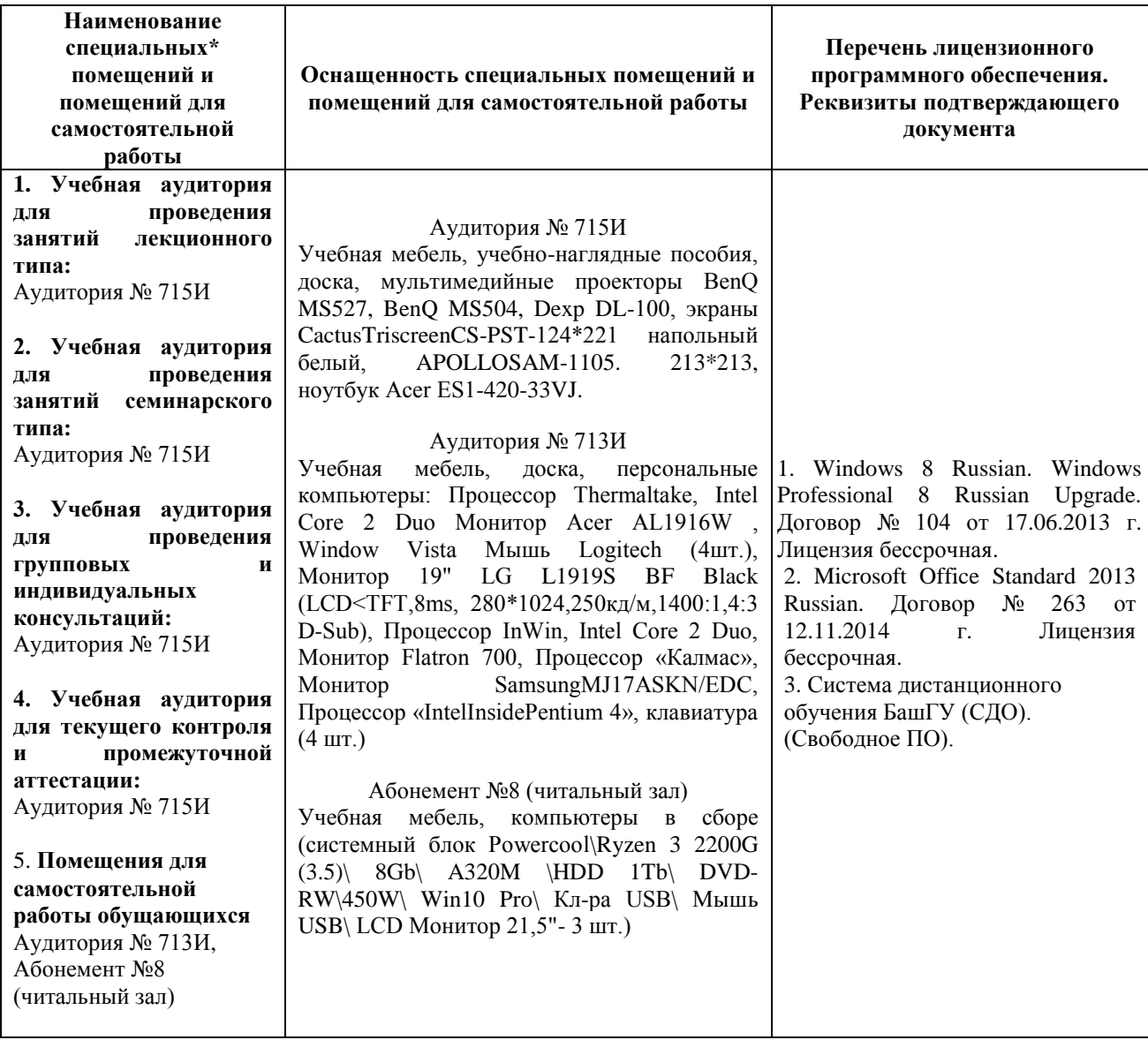